# High-Level Language

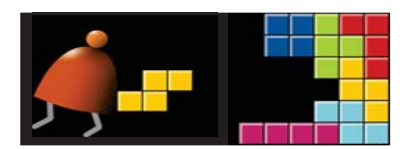

*Building a Modern Computer From First Principles*

www.nand2tetris.org

Elements of Computing Systems, Nisan & Schocken, MIT Press, www.nand2tetris.org, Chapter 9: High-Level Language slide 1

Some milestones in the evolution of programming languages

- Machine language (binary code)
- Assembly language (low-level symbolic programming)
- Simple procedural languages, e.g. Fortran, Basic, Pascal, C

```
PROGRAM TPK
\mathtt{C}THE TPK ALGORITHM
\mathbf{C}FORTRAN 77 STYLE
        REAL A(0:10)
        READ (5,*) A
        DO 10 I = 10, 0, -1
            Y = FUN(A(I))IF (Y .LT. 400) THEN
                WRITE (6, 9) I, Y
  \alphaFORMAT(I10. F12.6)
            ELSE
                WRITE (6,5) I
                FORMAT(I10, ' TOO LARGE')
  5
            ENDIF
 10CONTINUE
        END
        REAL FUNCTION FUN (T)
        REAL T
        FUN = SQRT(ABS(T)) + 5.0*T**3
        END
```
### Where we are at:

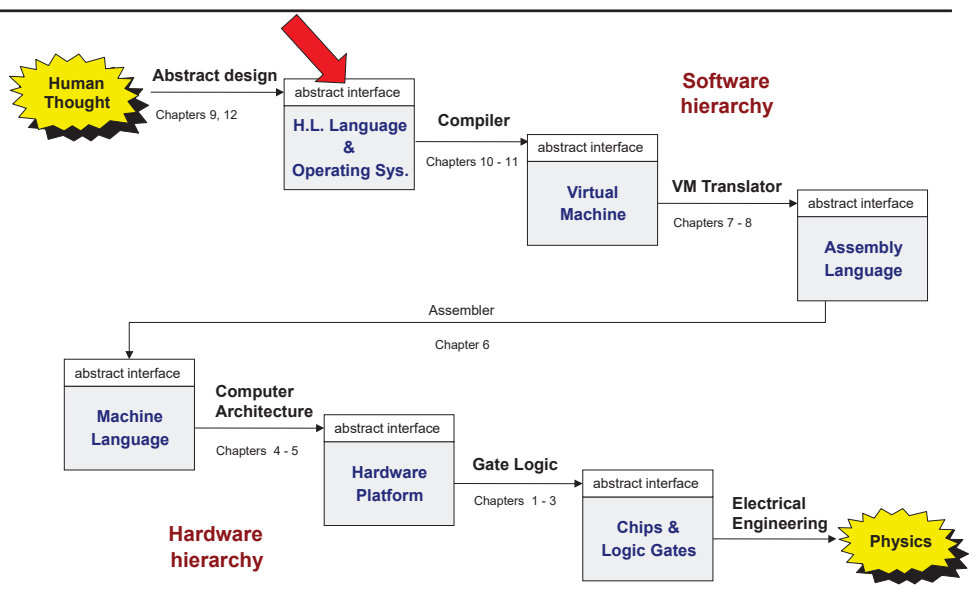

Elements of Computing Systems, Nisan & Schocken, MIT Press, www.nand2tetris.org, Chapter 9: High-Level Language slide 2

### Some milestones in the evolution of programming languages

- Machine language (binary code)
- Assembly language (low-level symbolic programming)
- Simple procedural languages, e.g. Fortran, Basic, Pascal, C
- $\Box$  Simple object-based languages (without inheritance), e.g. early versions of Visual Basic, JavaScript **Jack**
- Fancy object-oriented languages (with inheritance): C++, Java, C#

# Programming languages

- Procedural programming (e.g. C, Fortran, Pascal)
- Object-oriented programming (e.g. C++, Java, Python)
- $\blacksquare$  Functional programming (e.g. Lisp, ML, Haskell)
- Logic programming (e.g. Prolog)

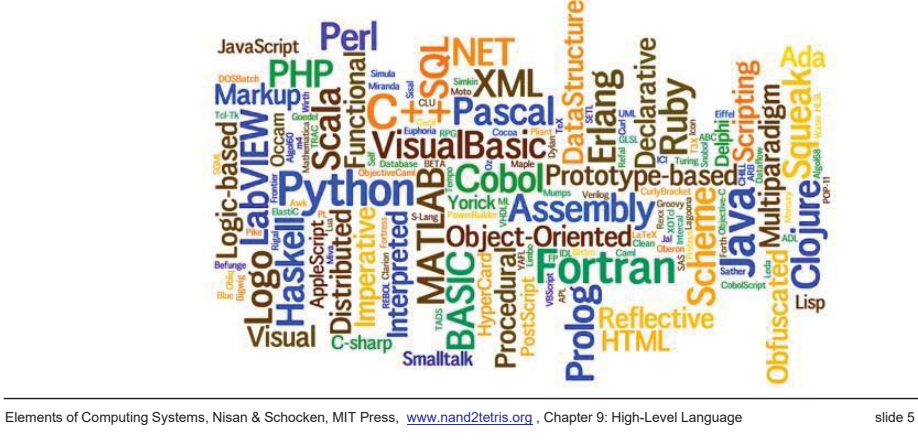

# ML

- **f**un fac(x) =
	- if x=0 then 1
	- else  $x*fac(x-1)$ ;
- $\blacksquare$  fun length(L) =

if (L=nil) then 0 else 1+length(tl(L));

Elements of Computing Systems, Nisan & Schocken, MIT Press, www.nand2tetris.org, Chapter 9: High-Level Language slide 6

# Prolog

### **■ Facts**

- $\bullet$  human(kate).
- human(bill).
- Human(John).
- likes(bill,kate).
- likes(kate,john).
- likes(john,kate).
- **■** Rules
	- friend $(X,Y)$  :- likes $(X,Y)$ ,likes $(Y,X)$ .

### Prolog

**Absolute value** abs( $X, Y$ ) :- $X$  < 0,  $Y$  is - $X$ . abs $(X, X)$ :- $X \ge 0$ .

> ?- abs(-9,8). No

?- abs(-9,R).  $R=9$ 

 $\blacksquare$  Length of a list  $my_length([], 0)$ .  $my_length([$ [T],R) :- my\_length(T, R1), R is R1+1.

 $?$ - my\_length([a, b, [c, d], e], R).  $R = 4$ 

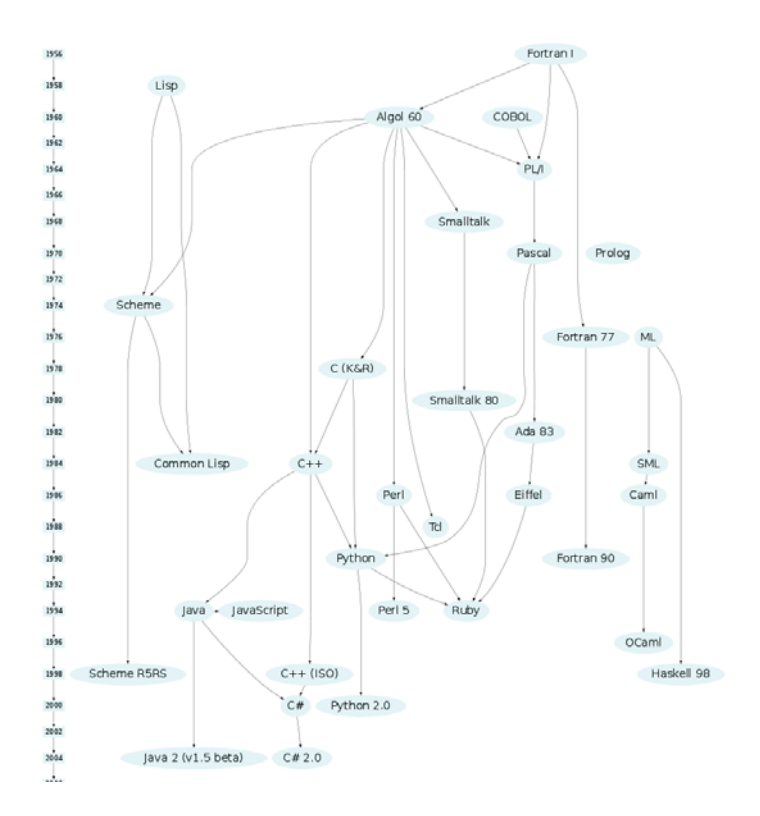

# Procedure oriented programming

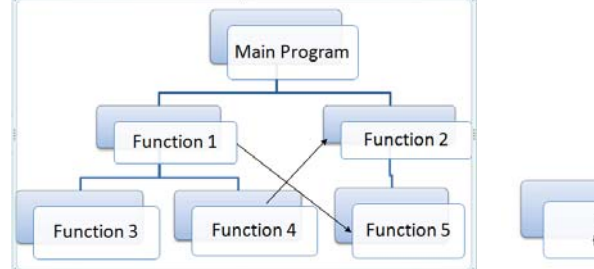

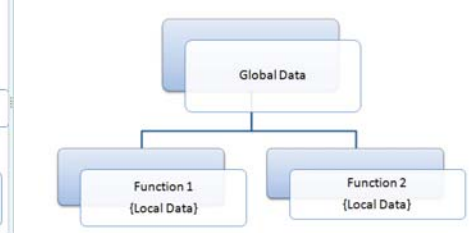

Elements of Computing Systems, Nisan & Schocken, MIT Press, www.nand2tetris.org, Chapter 9: High-Level Language slide 10

# Object oriented programming

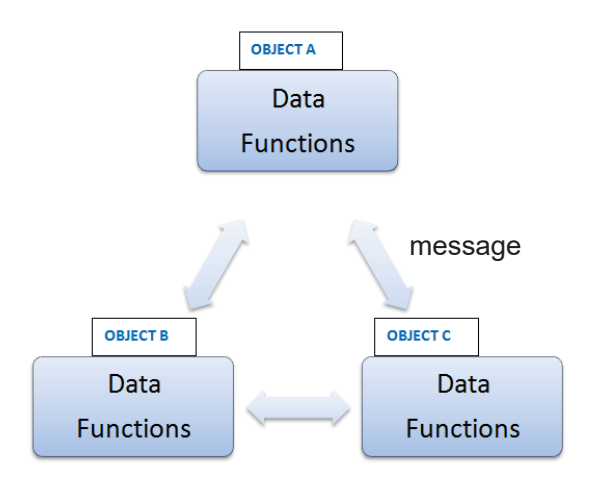

### The Jack programming language

Jack: a simple, object-based, high-level language with a Java-like syntax

### Some sample applications written in Jack:

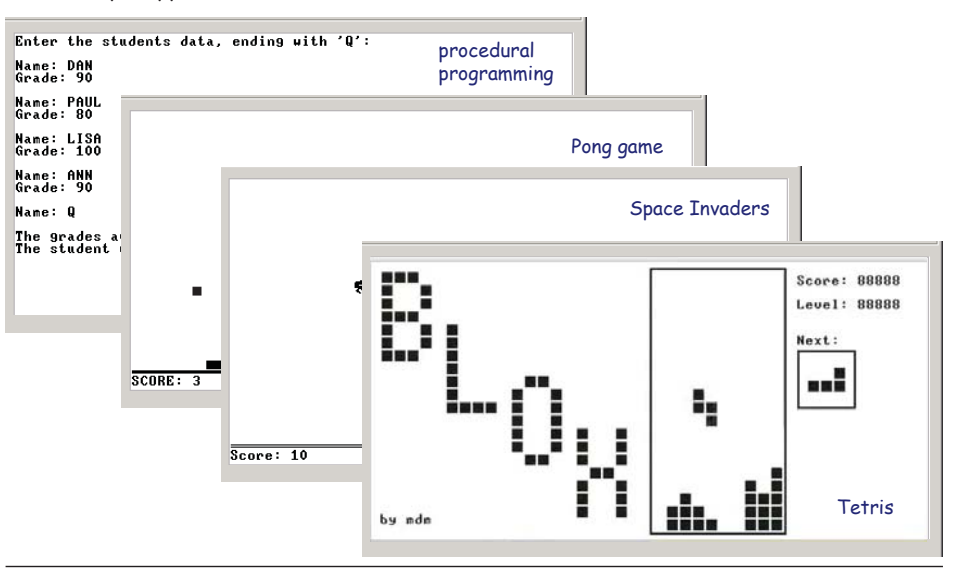

### Disclaimer

Although Jack is a real programming language, we don't view it as an *end.*

Rather, we use Jack as a *means* for teaching:

- How to build a compiler
- $\bullet$  How the compiler and the language interface with the operating system
- $\bullet$  How the topmost piece in the software hierarchy fits into the big picture

Jack can be learned (and un-learned) in one hour.

# Roadmap for learning Jack

- $\blacksquare$  Start with examples
	- Hello World
	- Procedure and array
	- $\bullet$  Abstract data types
	- Linked list
	- $\bullet$  ...

**}**

- **Formal Jack Spec.**
- More complex examples

Elements of Computing Systems, Nisan & Schocken, MIT Press, www.nand2tetris.org, Chapter 9: High-Level Language slide 13

### Hello world

```
/** Hello World program. */
class Main {
    function void main () {
        // Prints some text using the standard library
        do Output.printString("Hello World");
        do Output.println(); // New line
        return;
    }
}
Some observations:
```
- Java-like syntax
- Classes
- Entry point: Main.main
- Typical comments format
- $\square$  do for function calls
- $\Box$  Class name.method name
- Standard library a set of OS services (methods and functions) organized in 8 supplied classes: Math, String. Array, Output, Keyboard, Screen, Memory, Sys

Elements of Computing Systems, Nisan & Schocken, MIT Press, www.nand2tetris.org , Chapter 9: High-Level Language slide 14

# Jack standard library aka language extensions aka Jack OS

**class Math { function void init() function int abs(int x) function int multiply(int x, int y) function int divide(int x, int y) function int min(int x, int y) function int max(int x, int y) function int sqrt(int x)**

# Jack standard library aka language extensions aka Jack OS

### **Class String { constructor String new(int maxLength) method void dispose() method int length() method char charAt(int j) method void setCharAt(int j, char c) method String appendChar(char c) method void eraseLastChar() method int intValue() method void setInt(int j) function char backSpace() function char doubleQuote() function char newLine() }**

Elements of Computing Systems, Nisan & Schocken, MIT Press, www.nand2tetris.org, Chapter 9: High-Level Language slide 17

```
Jack standard library aka language extensions aka Jack OS
```

```
class Output {
  function void moveCursor(int i, int j)
  function void printChar(char c)
  function void printString(String s) 
  function void printInt(int i)
  function void println()
  function void backSpace()
```
**}**

**}**

Elements of Computing Systems. Nisan & Schocken. MIT Press. www.nand2tetris.org. Chapter 9: High-Level Language slide<br>Elements of Computing Systems. Nisan & Schocken. MIT Press. www.nand2tetris.org. Chapter 9: High-Level L **function void clearScreen() function void setColor(boolean b) function void drawPixel(int x, int y) function void drawLine(int x1, int y1, int x2, int y2) function void drawRectangle(int x1, int y1, int x2, int y2) function void drawCircle(int x, int y, int r)**

Jack standard library aka language extensions aka Jack OS

```
Class Array {
   function Array new(int size) 
   method void dispose()
}
class Memory {
   function int peek(int address)
   function void poke(int address, int value)
   function Array alloc(int size)
   function void deAlloc(Array o)
```
Elements of Computing Systems, Nisan & Schocken, MIT Press, www.nand2tetris.org , Chapter 9: High-Level Language slide 18

# Jack standard library aka language extensions aka Jack OS

```
Class Keyboard {
   function char keyPressed()
   function char readChar()
   function String readLine(String message) 
   function int readInt(String message)
```
**}**

**}**

**}**

### **Class Sys {**

**function void halt(): function void error(int errorCode) function void wait(int duration)**

# Typical programming tasks in Jack

Jack can be used to develop any app that comes to my mind, for example:

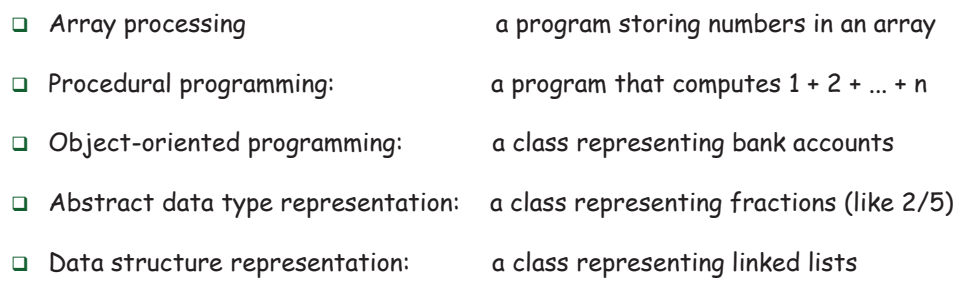

We will now discuss the above examples

- As we do so, we'll begin to unravel how the magic of a high-level objectbased language is delivered by the compiler and by the VM
- These insights will serve us in the next lectures, when we build the Jack compiler.

Elements of Computing Systems, Nisan & Schocken, MIT Press, www.nand2tetris.org , Chapter 9: High-Level Language slide 21

# Procedural programming example

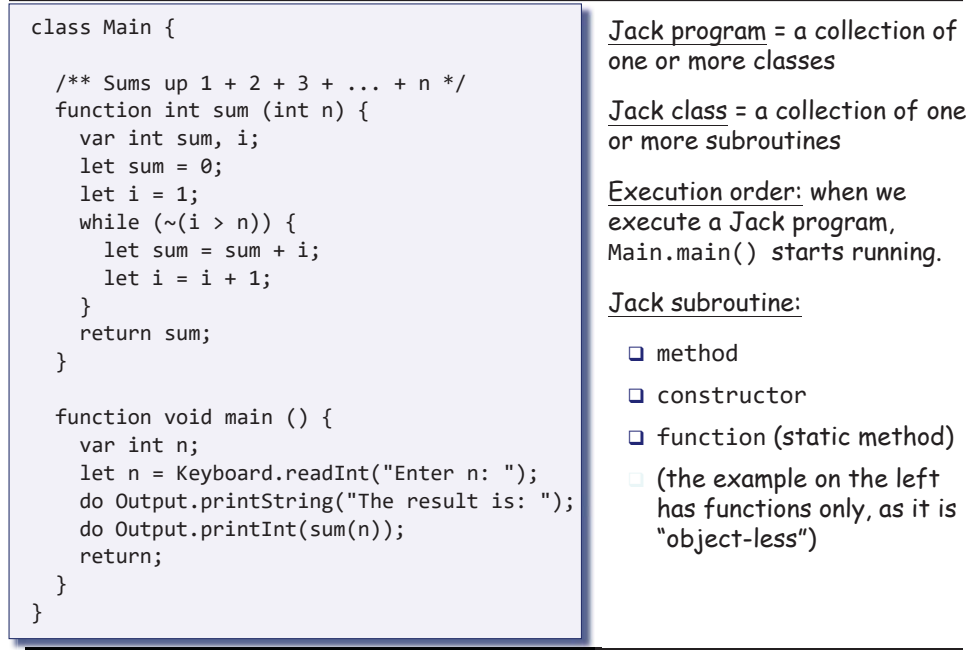

### Array example

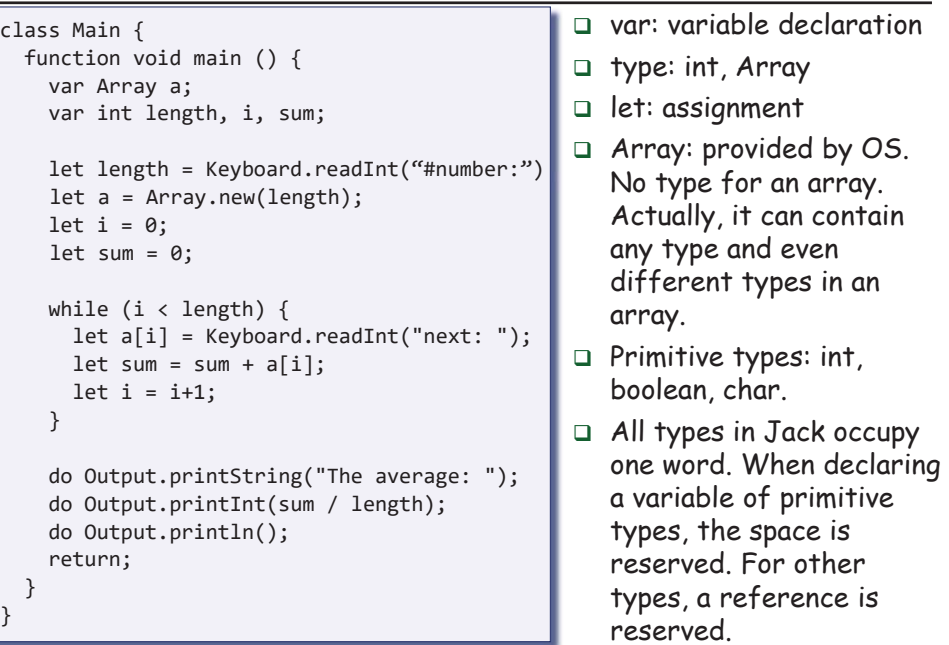

Elements of Computing Systems, Nisan & Schocken, MIT Press, www.nand2tetris.org, Chapter 9: High-Level Language slide 22

method)

## Object-oriented programming example

### The BankAccount class (skeletal)

```
Elements of Computing Systems, Nisan & Schocken, MIT Press, www.nand2tetris.org , Chapter 9: High-Level Language slide 25
/** Represents a bank account.
    A bank account has an owner, an id, and a balance.
    The id values start at 0 and increment by 1 each
    time a new account is created. */
class BankAccount { 
    /** Constructs a new bank account with a 0 balance. */constructor BankAccount new(String owner) 
    /** Deposits the given amount in this account. */method void deposit(int amount)
    /** Withdraws the given amount from this account. */method void withdraw(int amount)
    /** Prints the data of this account. */
    method void printInfo()
    /** Disposes this account. */
    method void dispose() 
}
```
### Object-oriented programming example (continues)

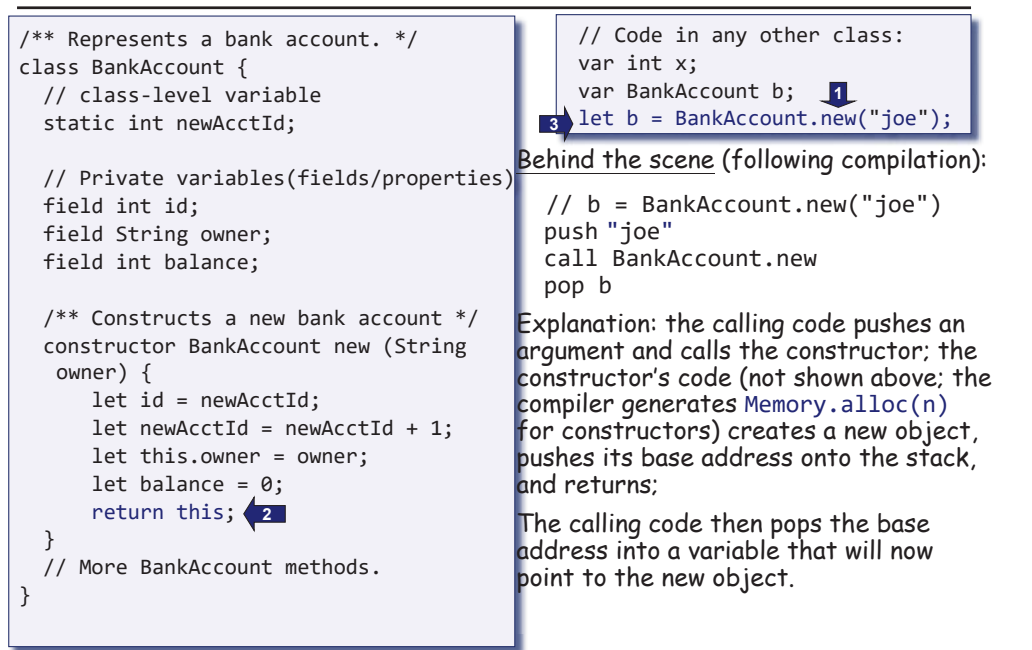

# Object-oriented programming example (continues)

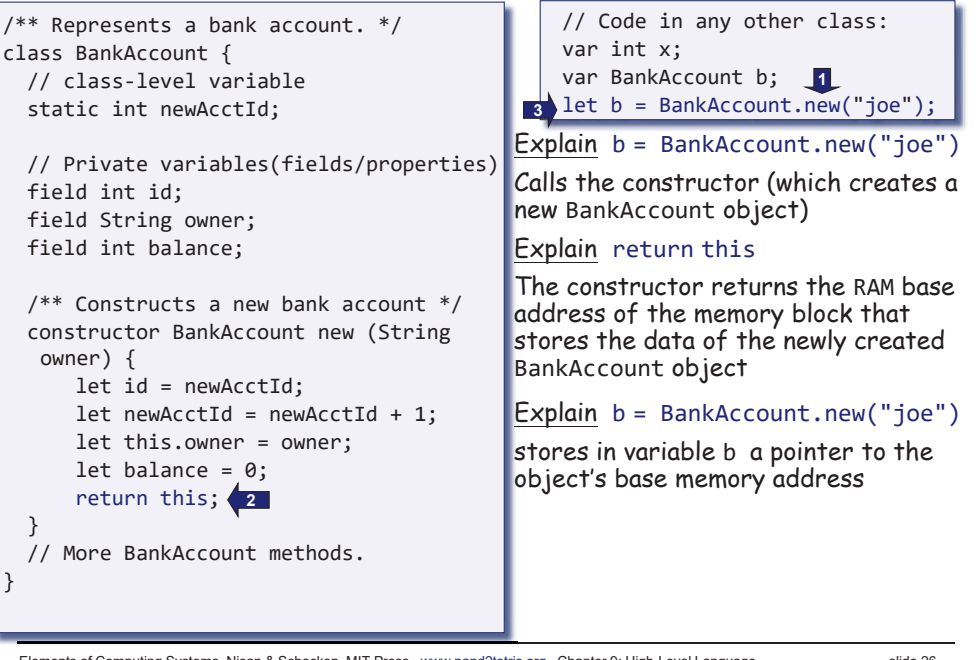

Elements of Computing Systems, Nisan & Schocken, MIT Press, www.nand2tetris.org, Chapter 9: High-Level Language slide 26

# Object-oriented programming example (continues)

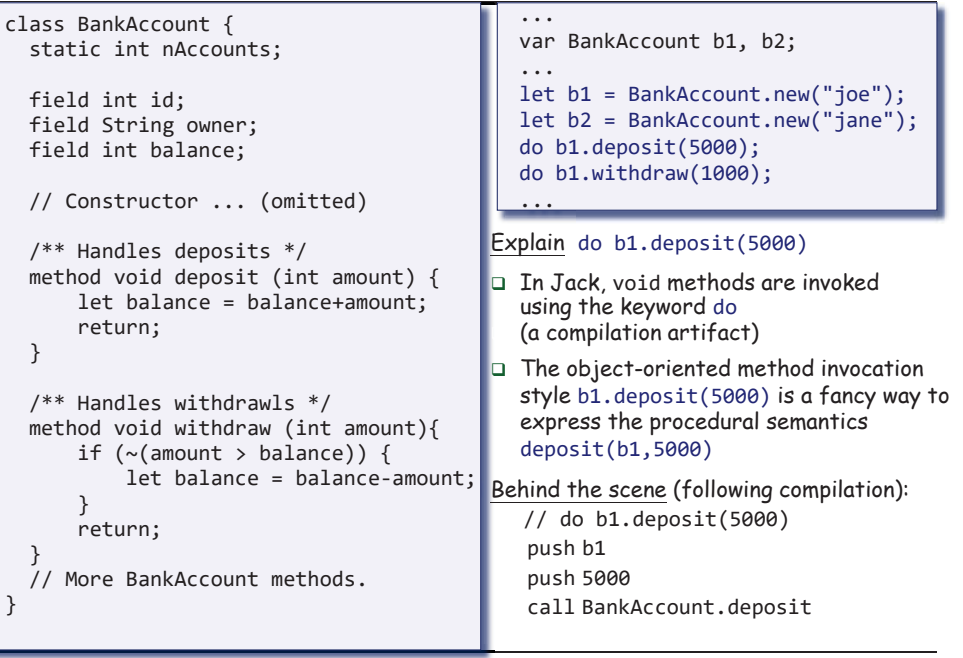

}

}

}

}

# Object-oriented programming example (continues)

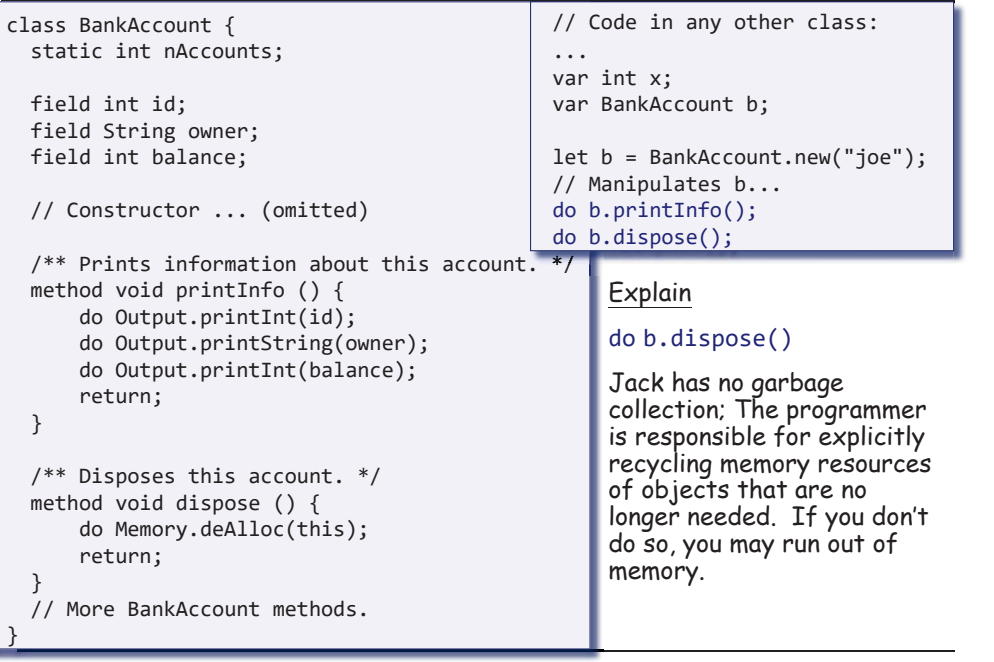

Elements of Computing Systems, Nisan & Schocken, MIT Press, www.nand2tetris.org, Chapter 9: High-Level Language slide 29

Abstract data type example

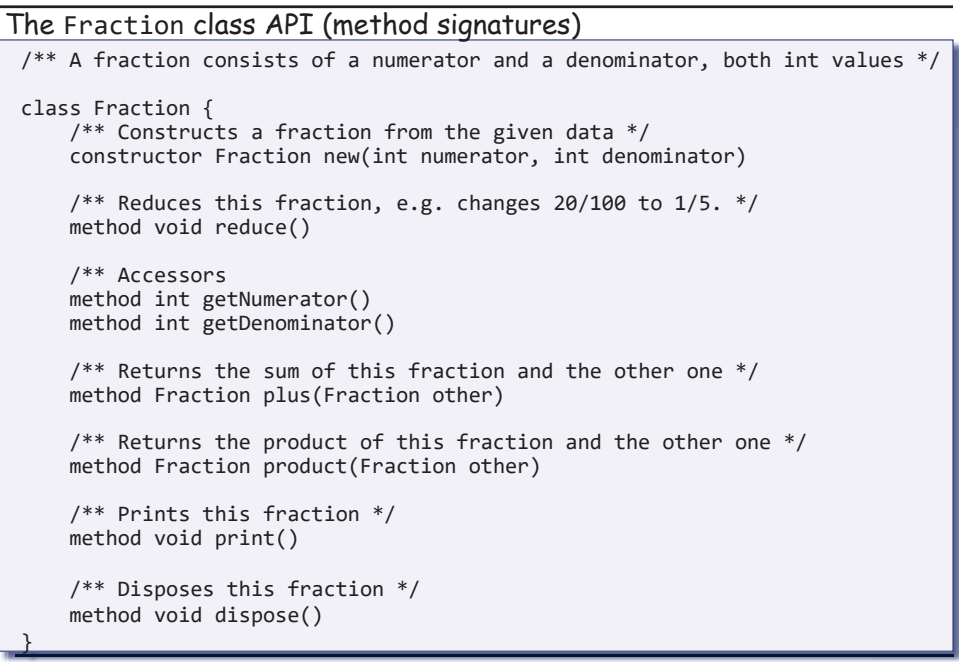

# Object-oriented programming example (continues)

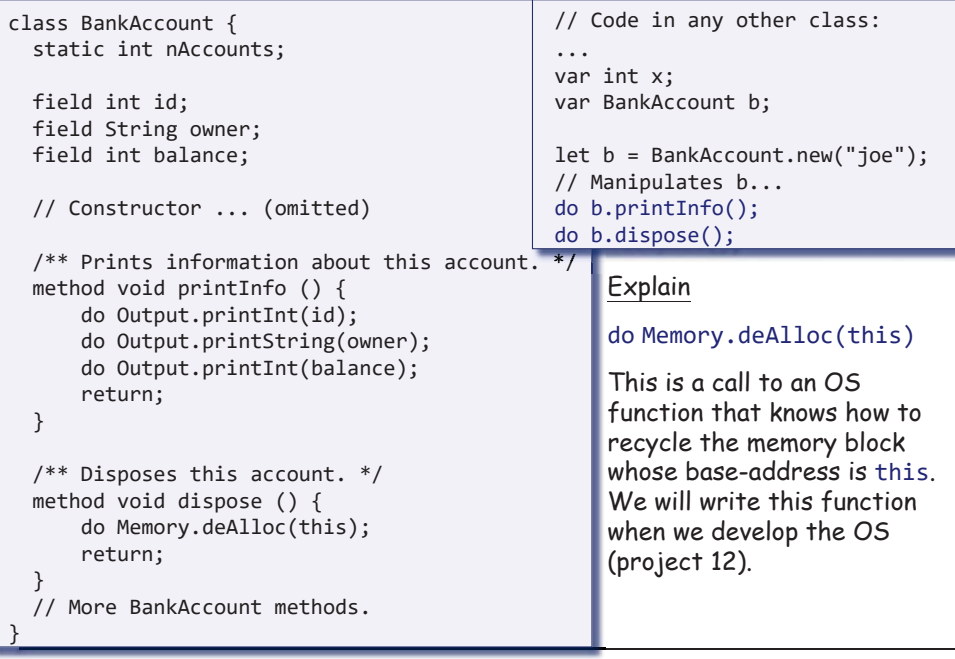

Elements of Computing Systems, Nisan & Schocken, MIT Press, www.nand2tetris.org , Chapter 9: High-Level Language slide 30

# Abstract data type example (continues)

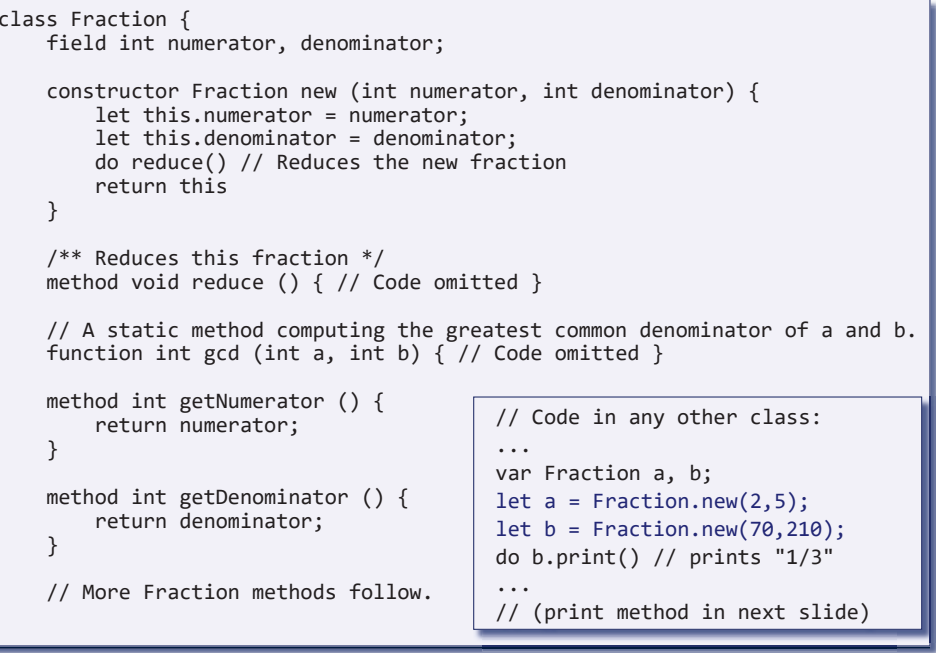

### Abstract data type example (continues)

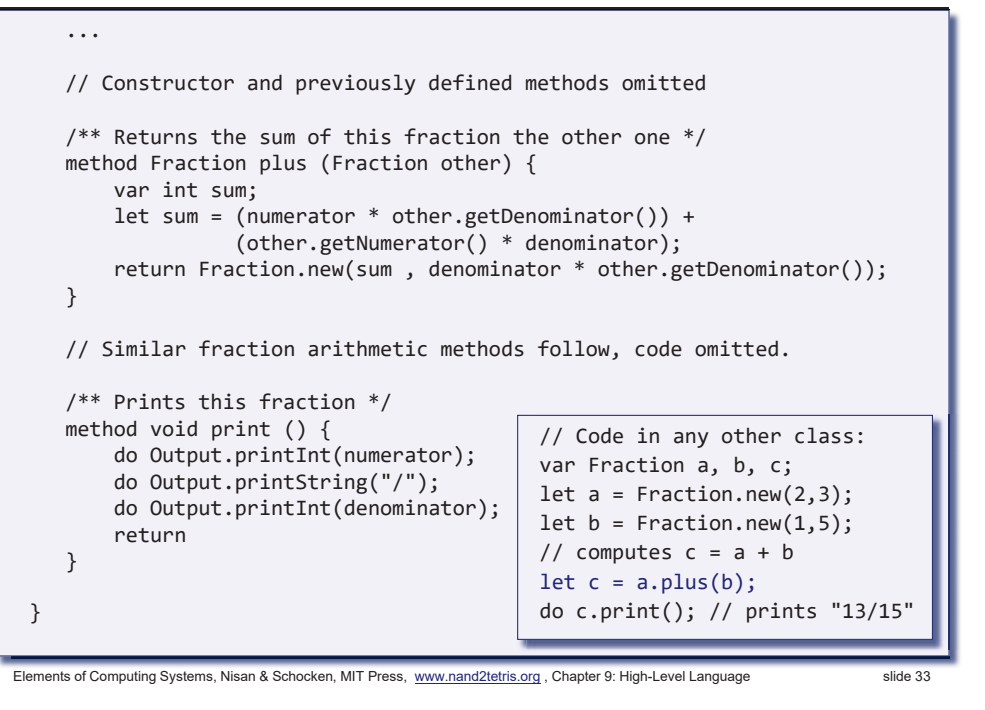

### Jack language specification

- Syntax
- **Program structure**
- $\square$  Data types
- $\Box$ Variable kinds
- **Expressions**
- Statements
- Subroutine calling

(for complete language specification, see the book).

### Data structure example

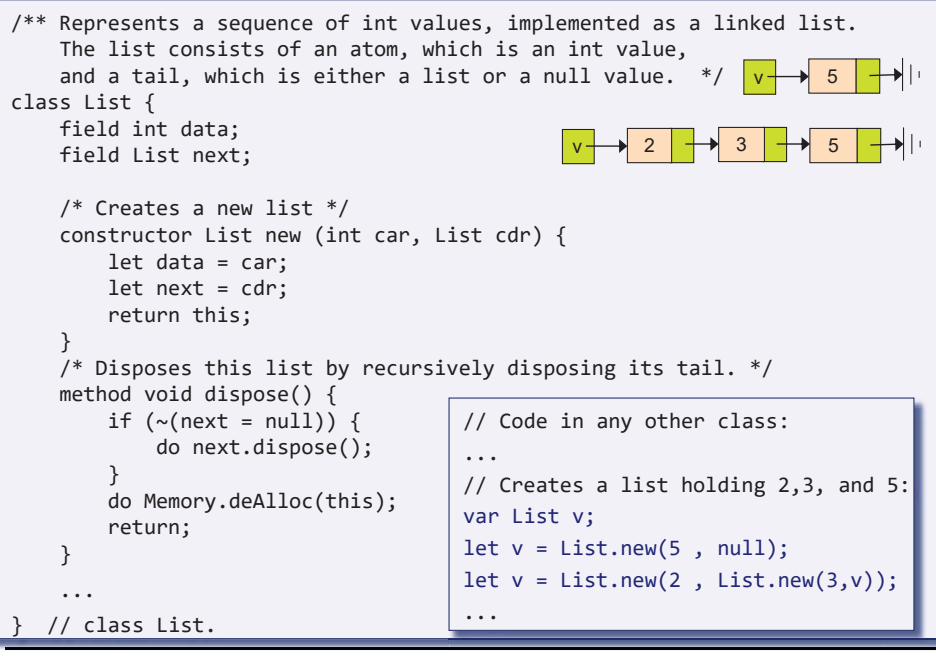

Elements of Computing Systems, Nisan & Schocken, MIT Press, www.nand2tetris.org , Chapter 9: High-Level Language slide 34

# Jack syntactic elements

- A jack program is a sequence of tokens separated by an arbitrary amount of white space and comments.
- Tokens can be symbols, reserved words, constants and identifiers.

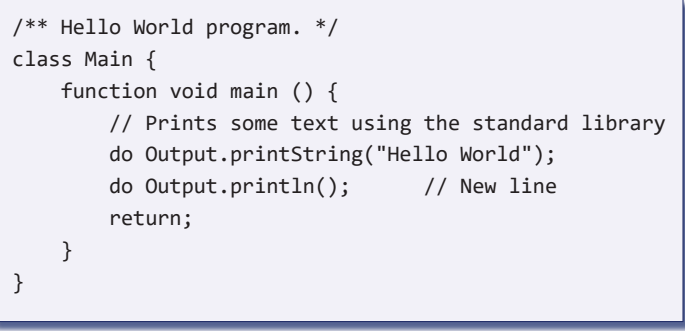

### Jack syntactic elements

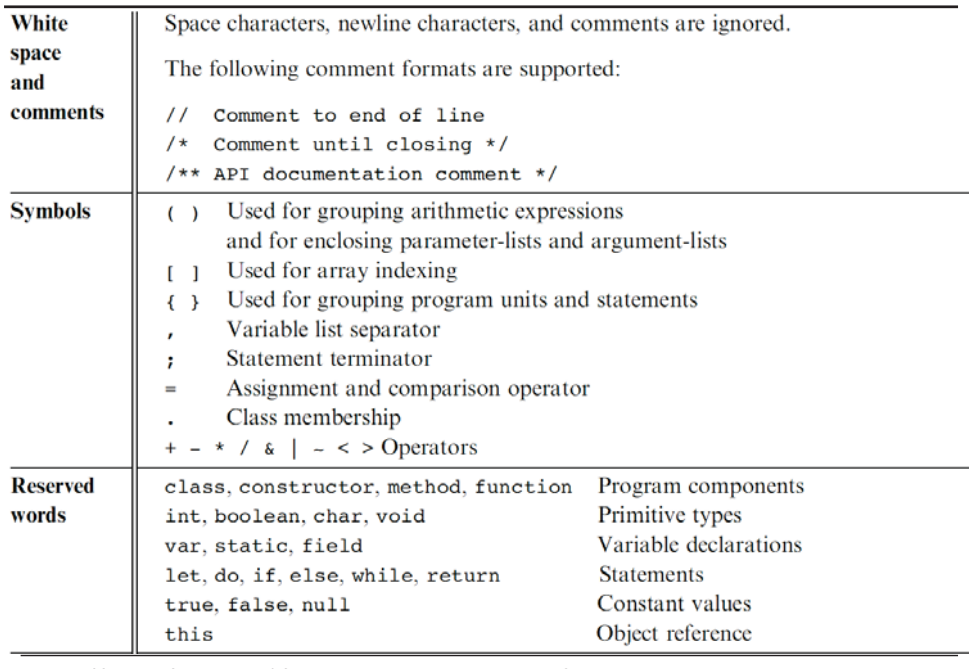

Elements of Computing Systems, Nisan & Schocken, MIT Press, www.nand2tetris.org, Chapter 9: High-Level Language slide 37

### Jack program structure

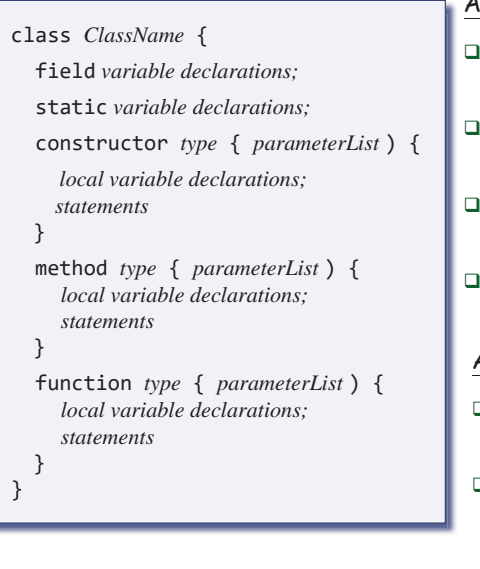

### About this spec:

- Every part in this spec can appear 0 or more times
- The order of the field / static declarations is arbitrary
- The order of the subroutine declarations is arbitrary
- Each *type* is either int, boolean, char, or a class name.

### A Jack program:

- Each class is written in a separate file (compilation unit)
- Jack program = collection of one or more classes, one of which must be named Main
- The Main class must contain at least one method, named main()

### Jack syntactic elements

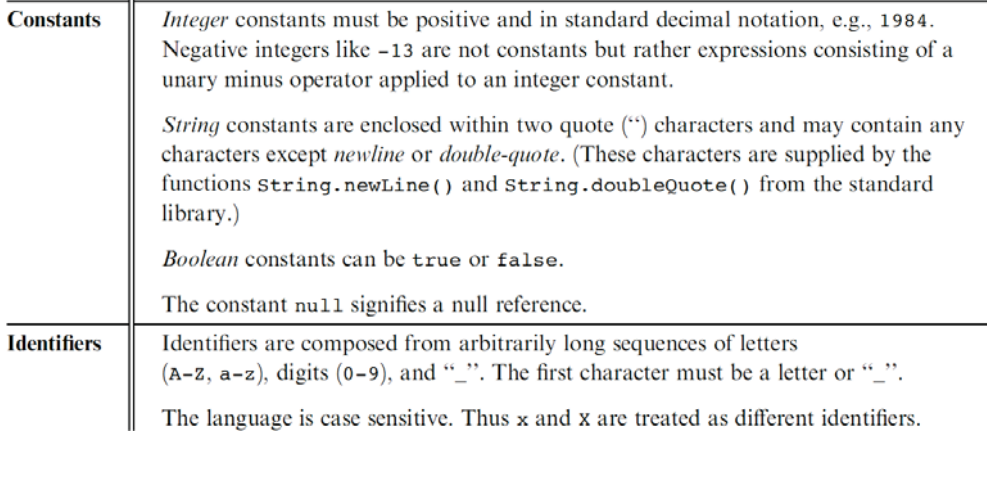

Elements of Computing Systems, Nisan & Schocken, MIT Press, www.nand2tetris.org , Chapter 9: High-Level Language slide 38

### Jack data types

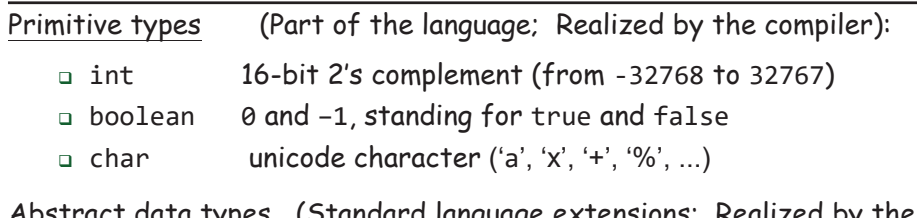

Abstract data types (Standard language extensions; Realized by the OS / standard library):

- □ String
- Array
- ... (extensible)

### Application-specific types (User-defined; Realized by user applications):

- BankAccount
- Fraction
- List
- Bat **/** Ball . . . (as needed)

### Jack data types

Jack is weakly typed. The language does not define the results of attempted assignment or conversion from one type to another, and different compilers may allow or forbid it.

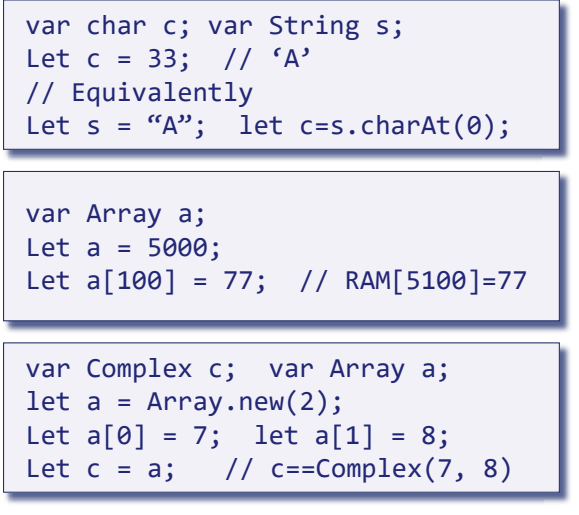

Elements of Computing Systems, Nisan & Schocken, MIT Press, www.nand2tetris.org, Chapter 9: High-Level Language slide 41

# Jack Statements (five types)

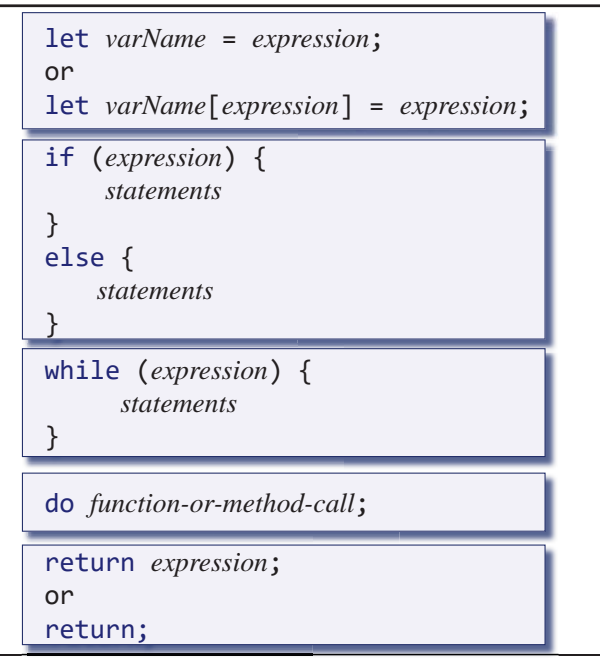

### Jack variable kinds and scope

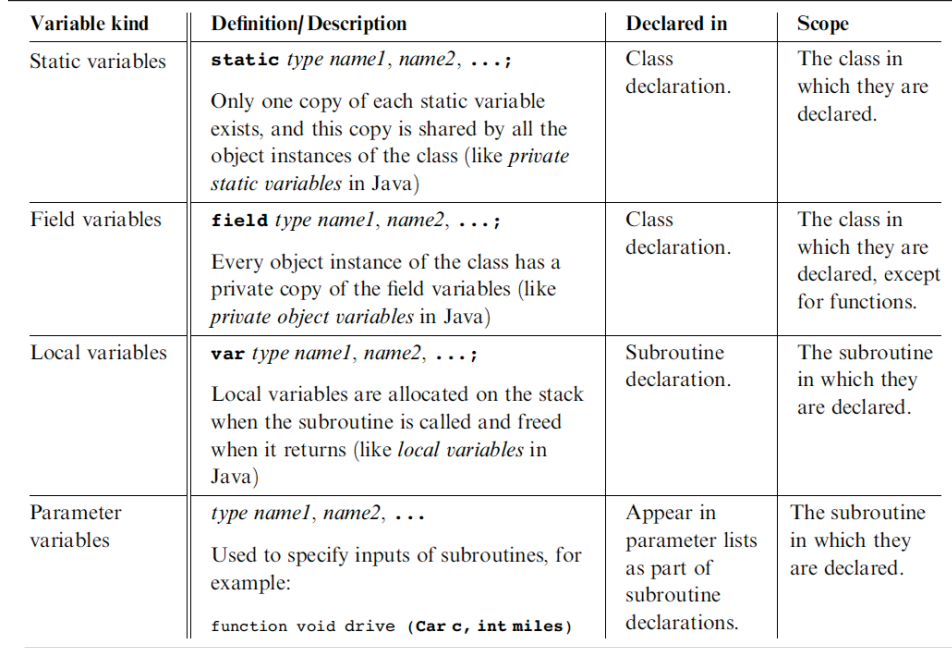

Elements of Computing Systems, Nisan & Schocken, MIT Press, www.nand2tetris.org, Chapter 9: High-Level Language slide 42

# Jack expressions

A Jack *expression* is any one of the following:

- A constant
- A variable name in scope (the variable may be static, field, local, or a parameter)
- The keyword this, denoting the current object
- An array element using the syntax *arrayName*[*expression*], where *arrayNname* is a variable name of type Array in scope
- $\Box$  A subroutine call that returns a non-void type
- An *expression* prefixed by one of the unary operators or ~ :
	- -*expression* (arithmetic negation) <sup>~</sup>*expression* (logical negation)
- An expression of the form *expression op expression* where *op* is one of the following:
	- +-\* / (integer arithmetic operators)
	- & | (boolean and and or operators, bit-wise)
	- $\langle \rangle$  = (comparison operators)
- $\Box$ ( *expression* ) (an expression within parentheses)

Jack subroutine calls

General syntax: subroutineName(arg0, arg1, …) where each argument is a valid Jack expression Parameter passing is *by-value* (primitive types) or *by-reference* (object types) Example 1: Consider the function (static method): function int sqrt(int n) This function can be invoked as follows: sqrt(17) sqrt(x)  $sart((h * h) - (4 * a * c))$  $sqrt(a * sqrt(c - 17) + 3)$ etc. In all these examples the argument value is computed and passed by-value Example 2: Consider the method: method Matrix plus (Matrix other);

If <sup>u</sup> and <sup>v</sup> were variables of type Matrix, this method can be invoked using: u.plus(v)

The v variable is passed by-reference, since it refers to an object.

### Elements of Computing Systems, Nisan & Schocken, MIT Press, www.nand2tetris.org, Chapter 9: High-Level Language slide 45

### The Jack grammar

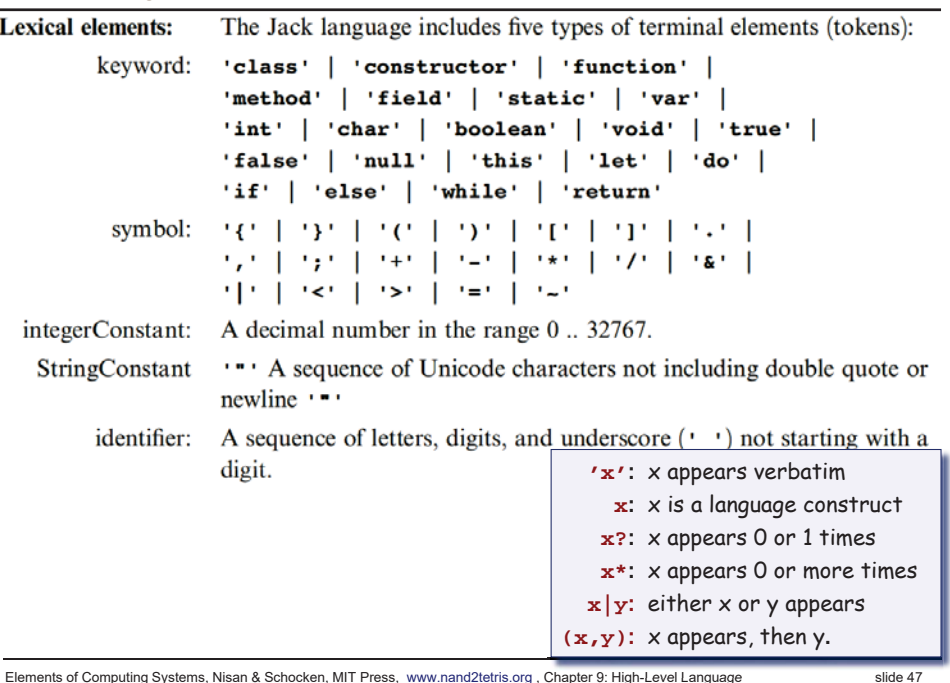

### Elements of Computing Systems, Nisan & Schocken, MIT Press, www.nand2tetris.org, Chapter 9: High-Level Language slide 47

- $\Box$  The (cumbersome) let keyword, as in <code>let x = 0;</code>
- $\Box$  The (cumbersome) do keyword, as in  $\,$  do <code>reduce();</code>
- No operator priority: (language does not define, compiler-dependent)
	- 1 + 2 \* 3 yields 9, since expressions are evaluated left-to-right;
	- To effect the commonly expected result, use  $1 + (2 * 3)$
- Only three primitive data types: int, boolean, char; <sup>I</sup>n fact, each one of them is treated as a 16-bit value
- No casting; a value of any type can be assigned to a variable of any type
- Array declaration: Array x; followed by  $x = \text{Array.new}$ );
- Static methods are called function
- Constructor methods are called constructor; Invoking a constructor is done using the syntax *ClassName*.new(*argsList*)
- Q: Why did we introduce these features into the Jack language?
- A: To make the writing of the Jack compiler easy!
- Any of these language features can be modified, with a reasonable amount of work, to make them conform to a more typical Java-like syntax.

Elements of Computing Systems, Nisan & Schocken, MIT Press, www.nand2tetris.org , Chapter 9: High-Level Language slide 46

# The Jack grammar

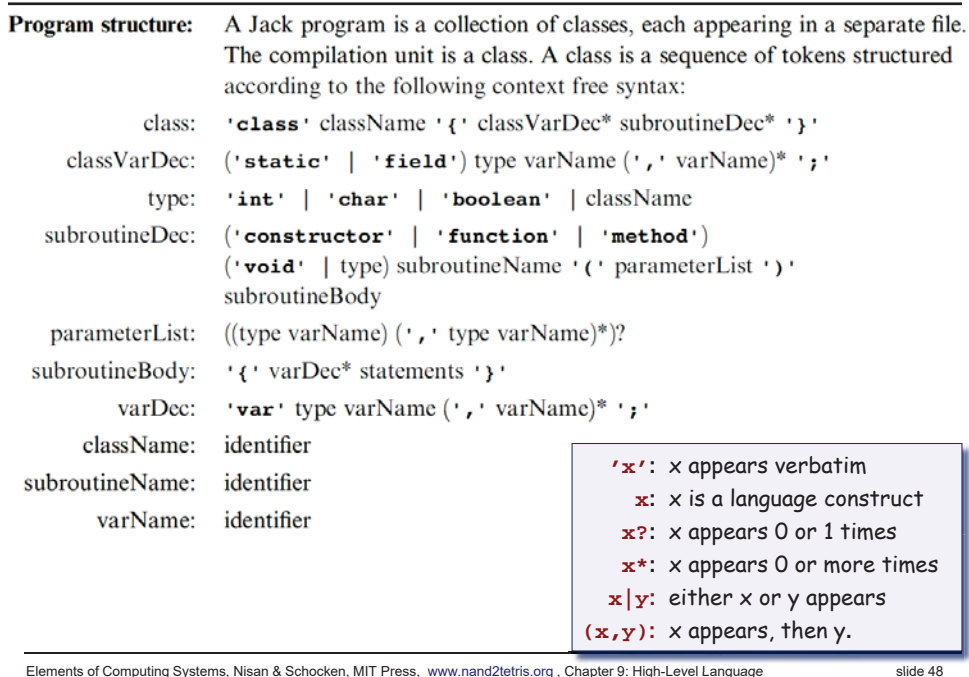

### The Jack grammar

### **Statements:**

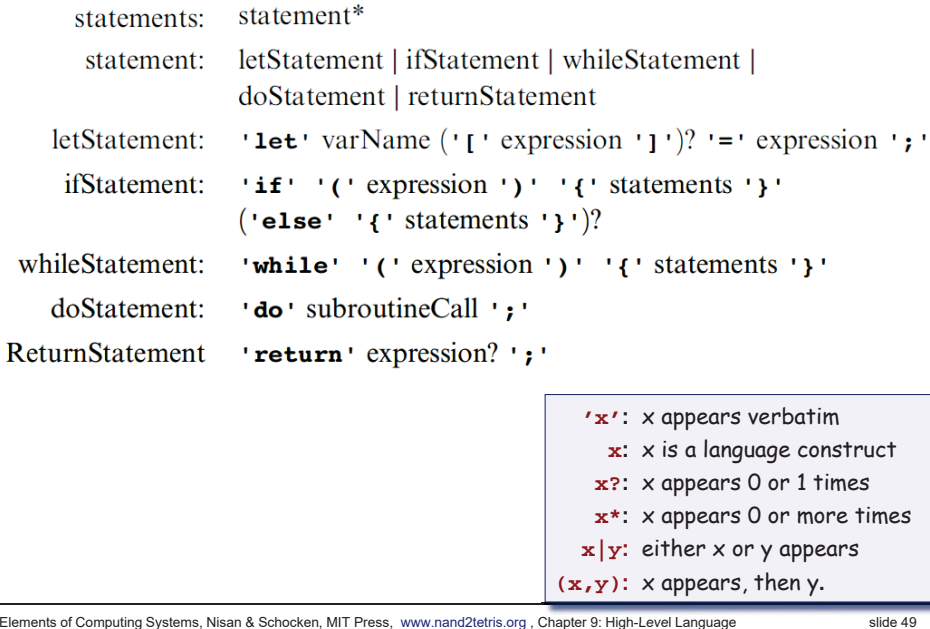

**x\*:** <sup>x</sup> appears 0 or more times **x|y:** either <sup>x</sup> or y appears

**(x,y):** x appears, then y**.**

Elements of Computing Systems, Nisan & Schocken, MIT Press, www.nand2tetris.org, Chapter 9: High-Level Language slide 49

### VM programming: multiple functions

### Compilation:

- $\Box$  A Jack application is a set of 1 or more class files (just like . java files).
- When we apply the Jack compiler to these files, the compiler creates a set of 1 or more .vm files (just like .class files). Each method in the Jack app is translated into a VM function written in the VM language
- Thus, a VM file consists of one or more VM functions.

### The Jack grammar

### **Fynreccione**

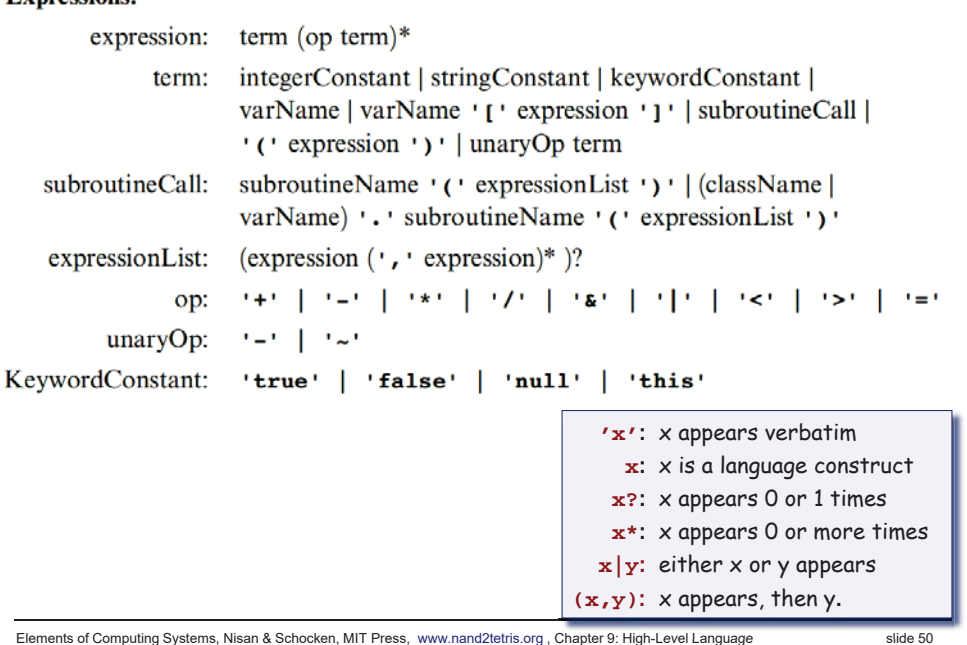

Elements of Computing Systems, Nisan & Schocken, MIT Press, www.nand2tetris.org, Chapter 9: High-Level Language slide 50

# VM programming: multiple functions (files)

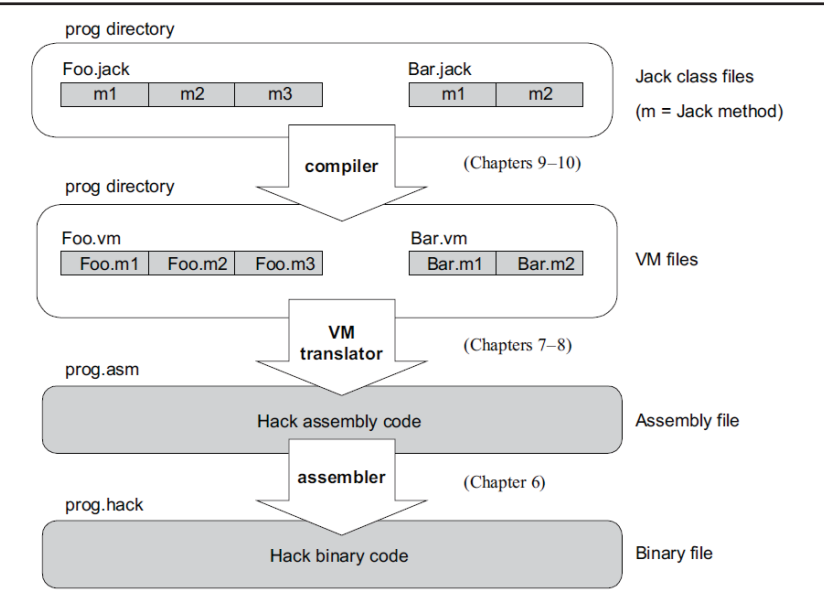

### Figure 7.8 Program elements in the Jack-VM-Hack platform.

# VM programming: multiple functions (memory)

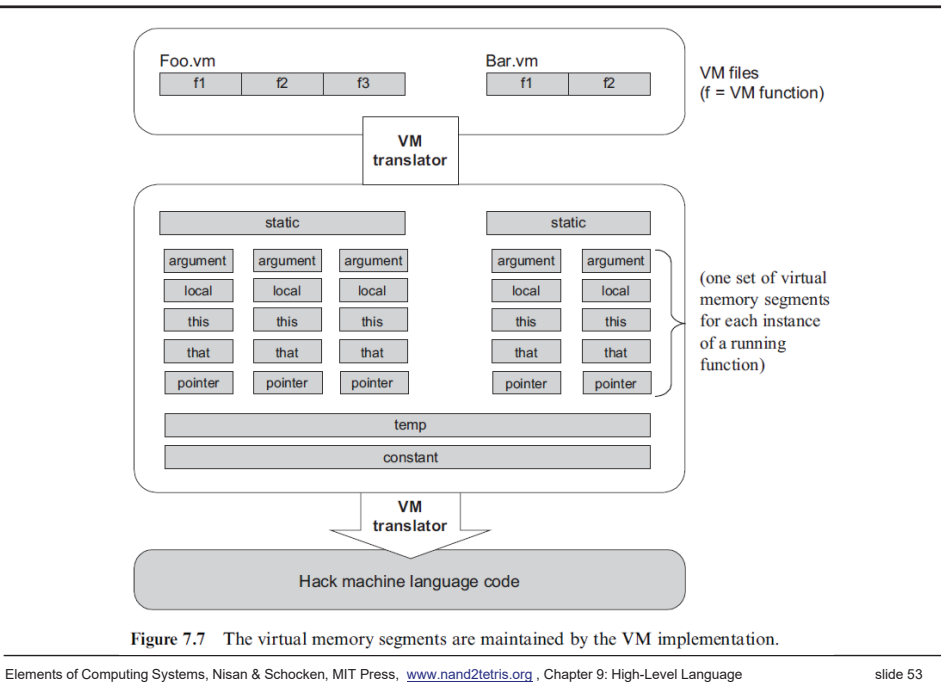

### A simple game: square

- (Demo)
- Use Square as an example.
- $\blacksquare$  Design a class: think of its
	- States: data members
	- Behaviors: function members
- $\blacksquare$  Square
	- $\bullet\,$  x, y, size
	- **MoveUp, MoveDown, IncSize, ...**

Elements of Computing Systems, Nisan & Schocken, MIT Press, www.nand2tetris.org, Chapter 9: High-Level Language slide 54

### **Perspective**

- Jack is an object-based language: no inheritance
- Primitive type system (3 types)
- Standard library
- $\blacksquare$  Our hidden agenda: gearing up to learn how to develop the ...
	- Compiler (projects 10 and 11)
	- OS (project 12).